## **Using Self-Service to Update Your Information**

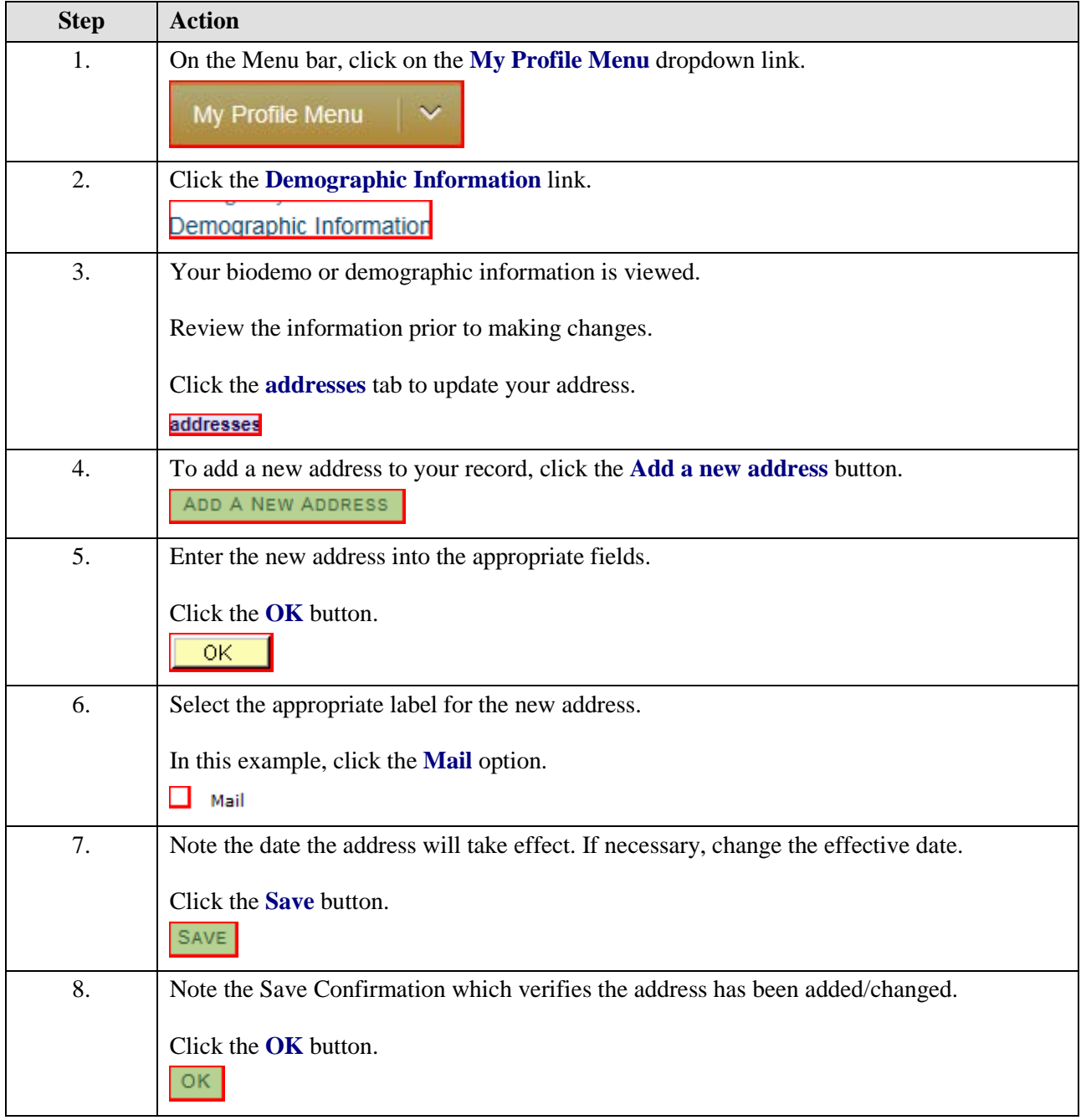

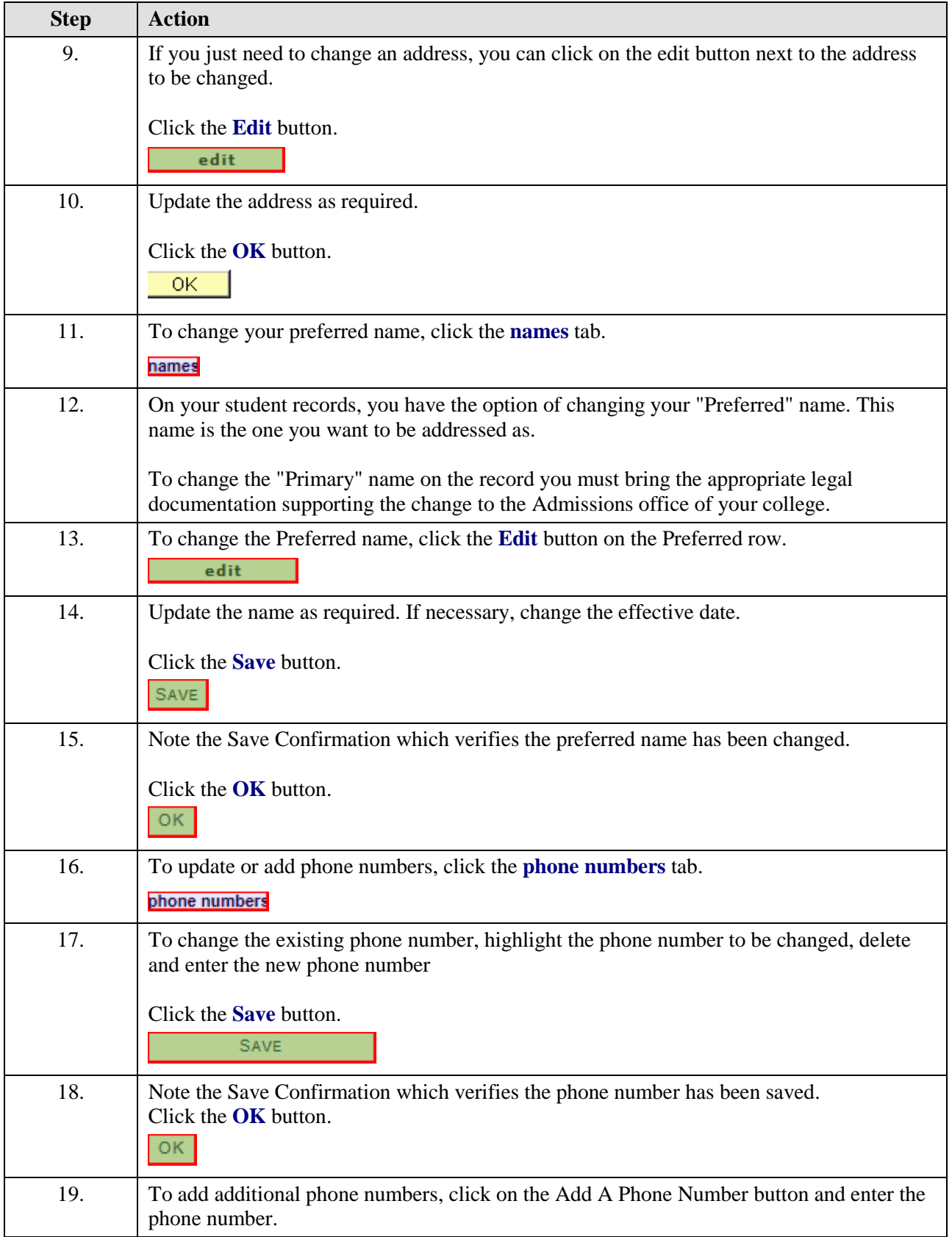

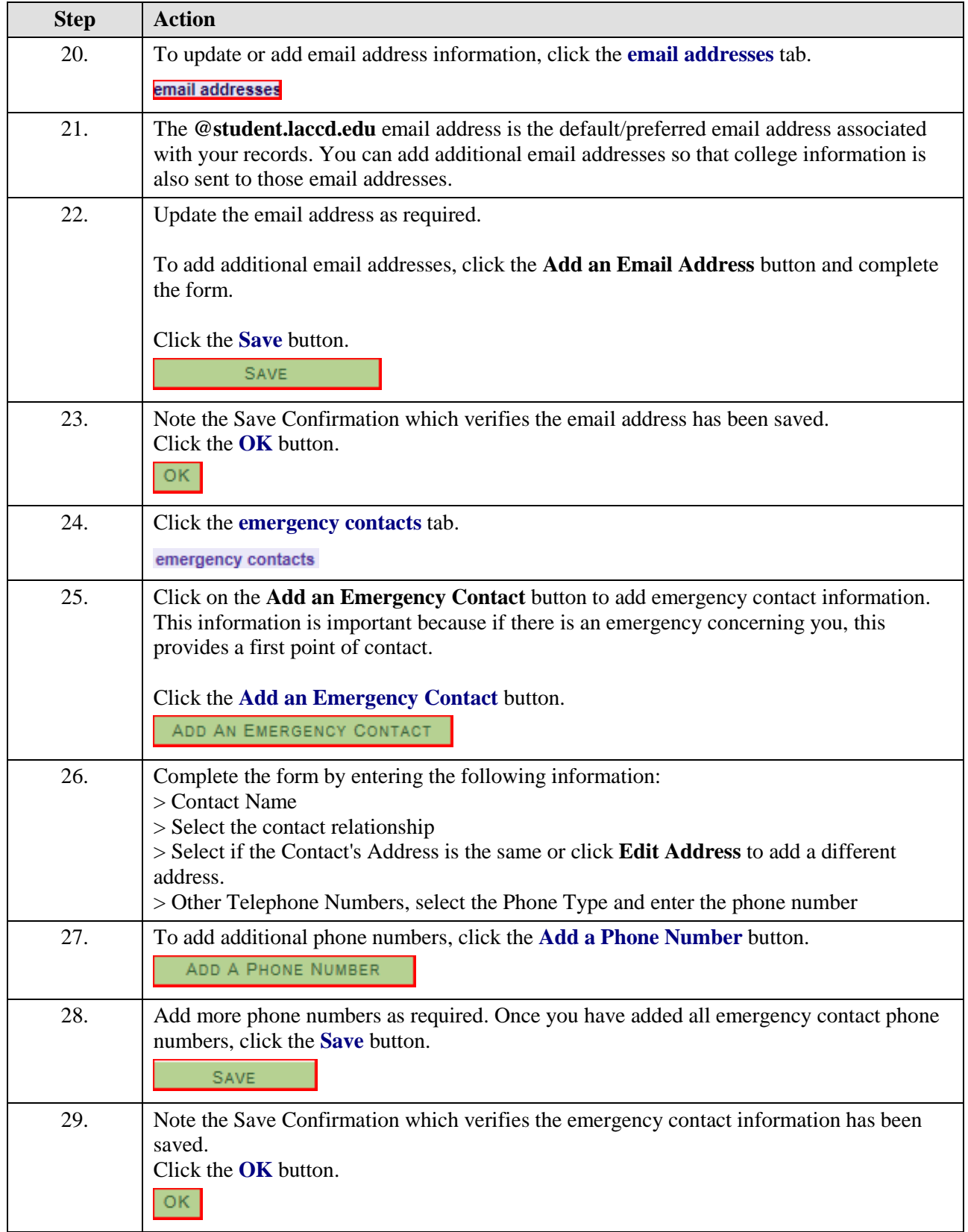

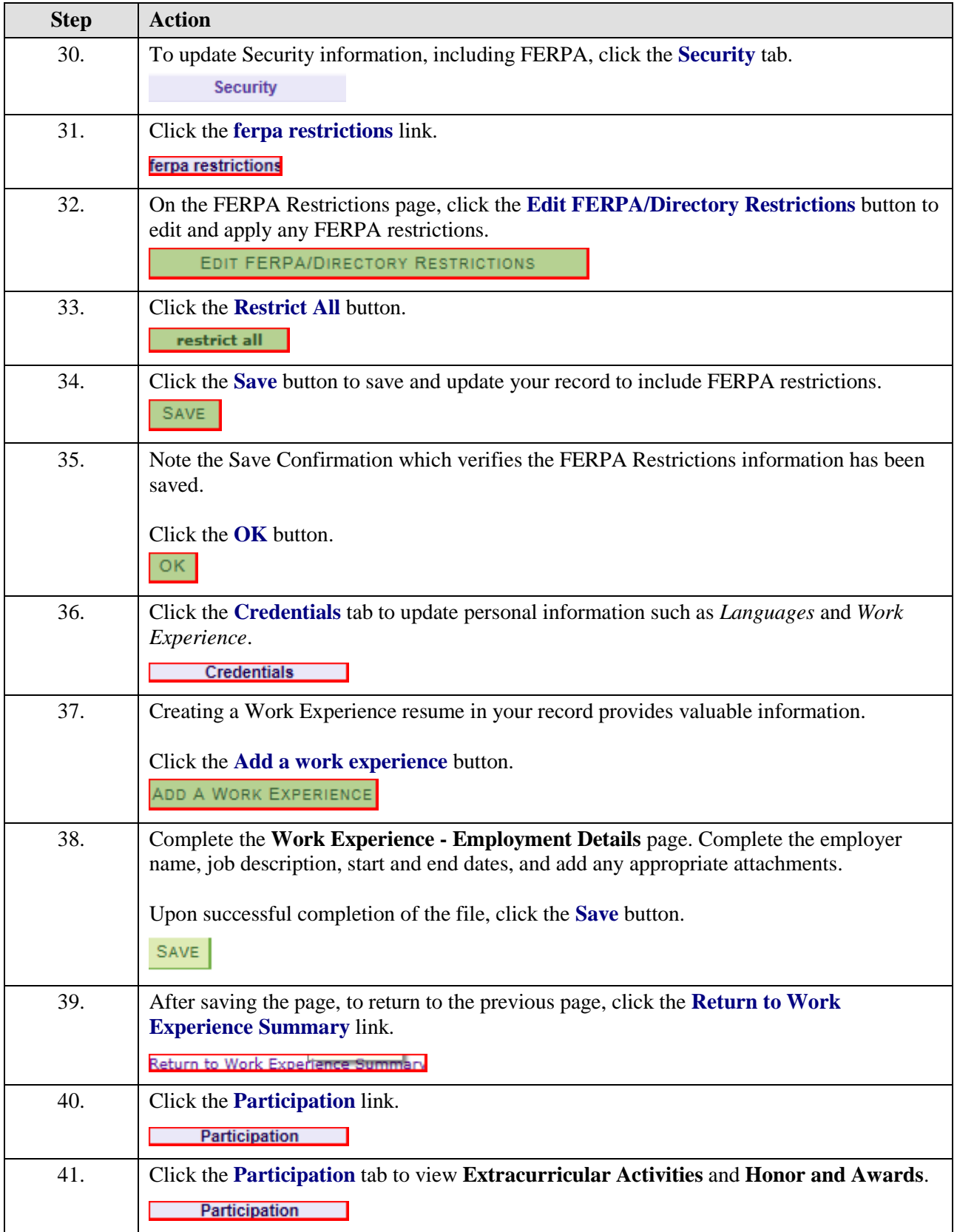

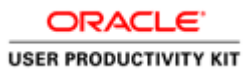

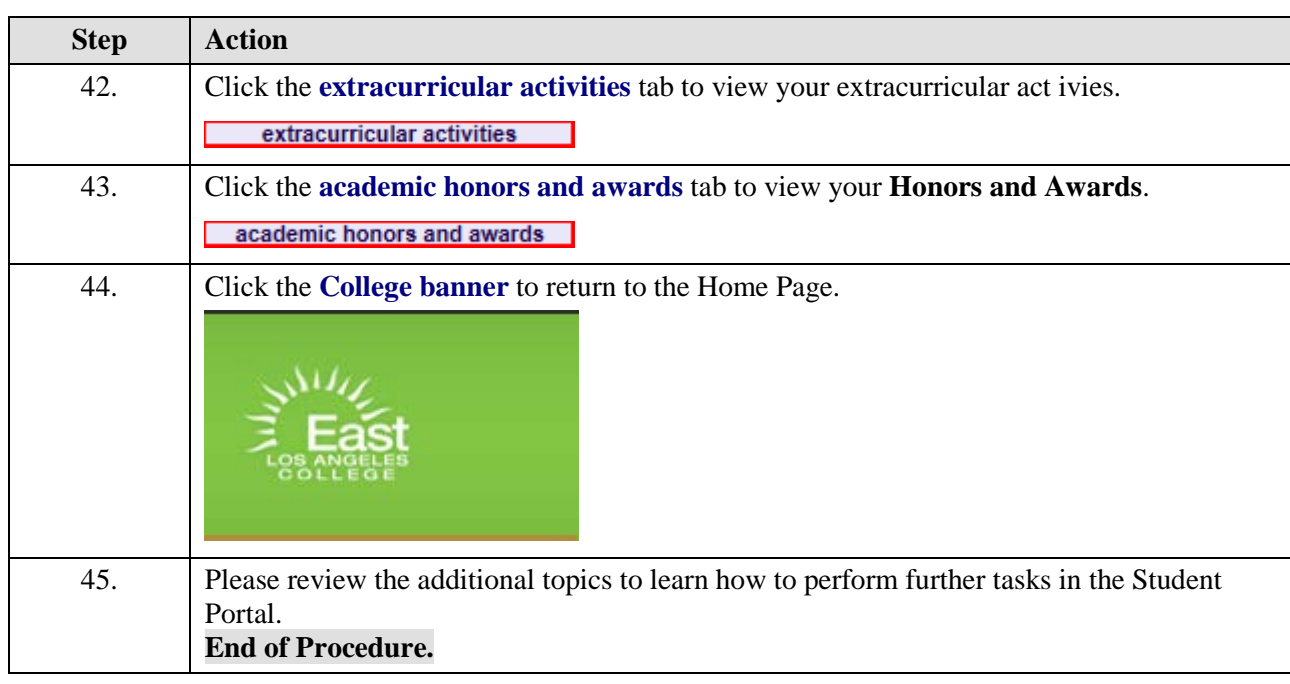